## **Состав современных профессиональных баз данных (СПБД) и информационных справочных систем (ИСС) по дисциплинам**

## **(модулям) программы СПО для профессии**

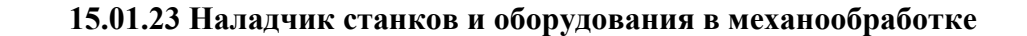

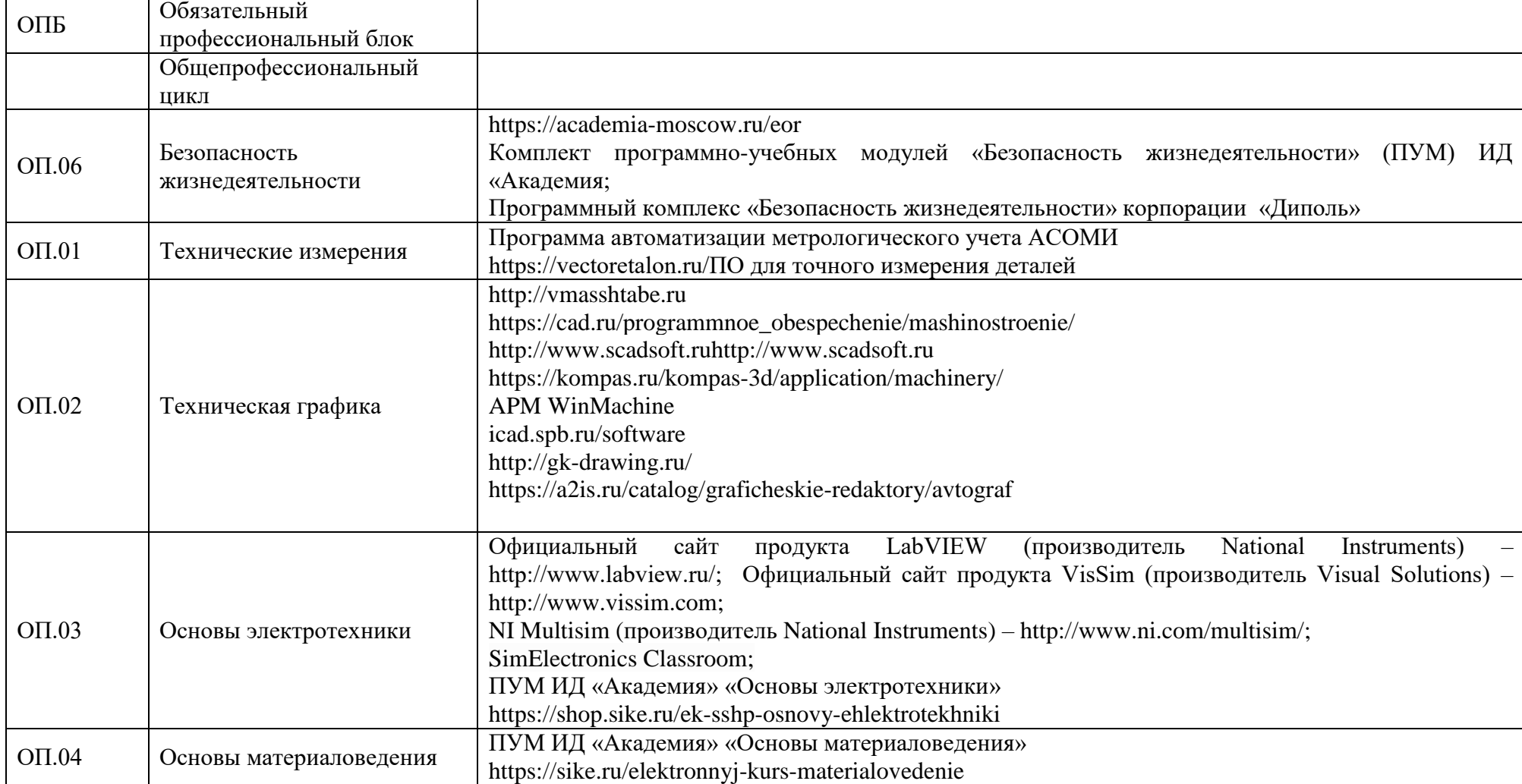

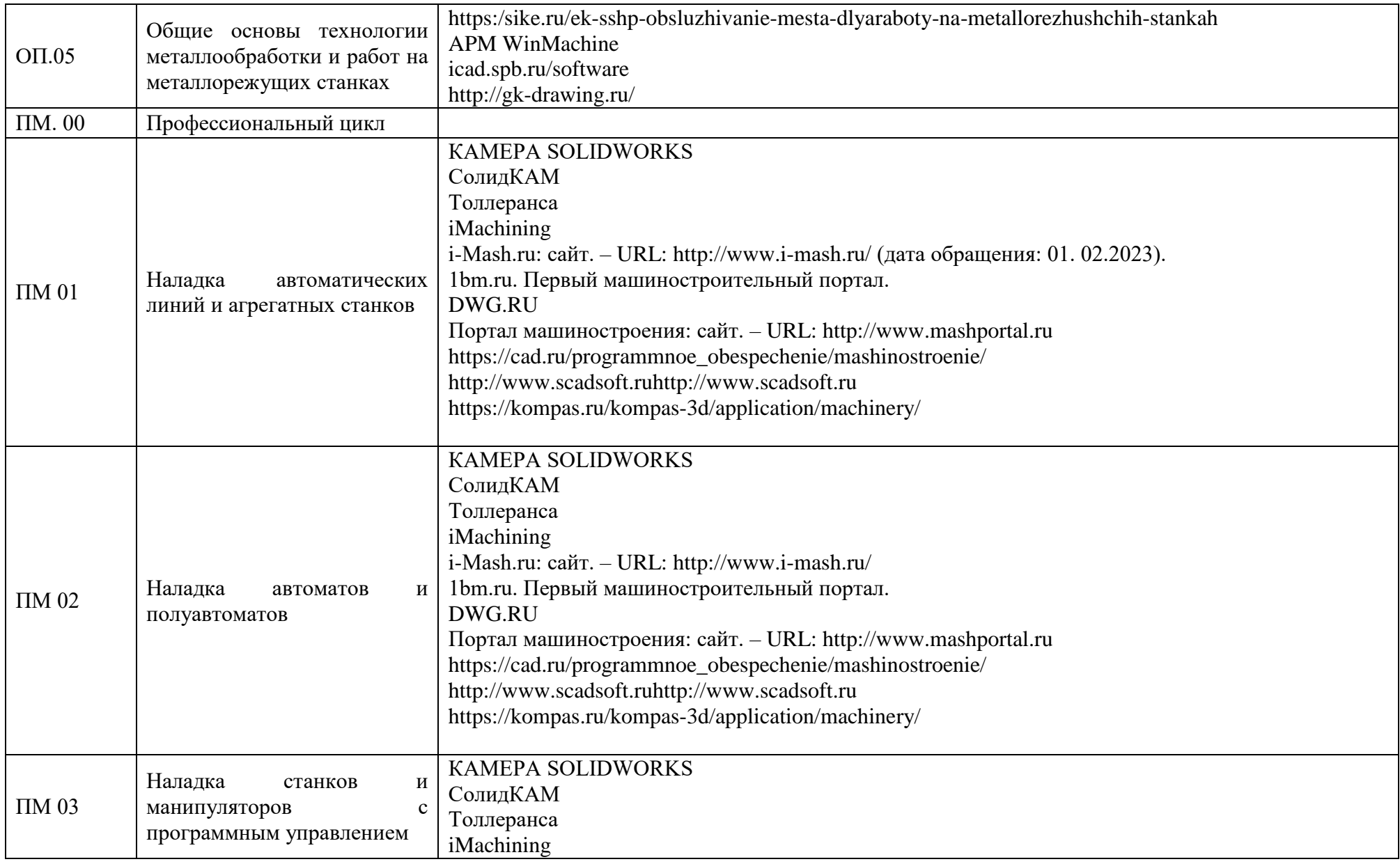

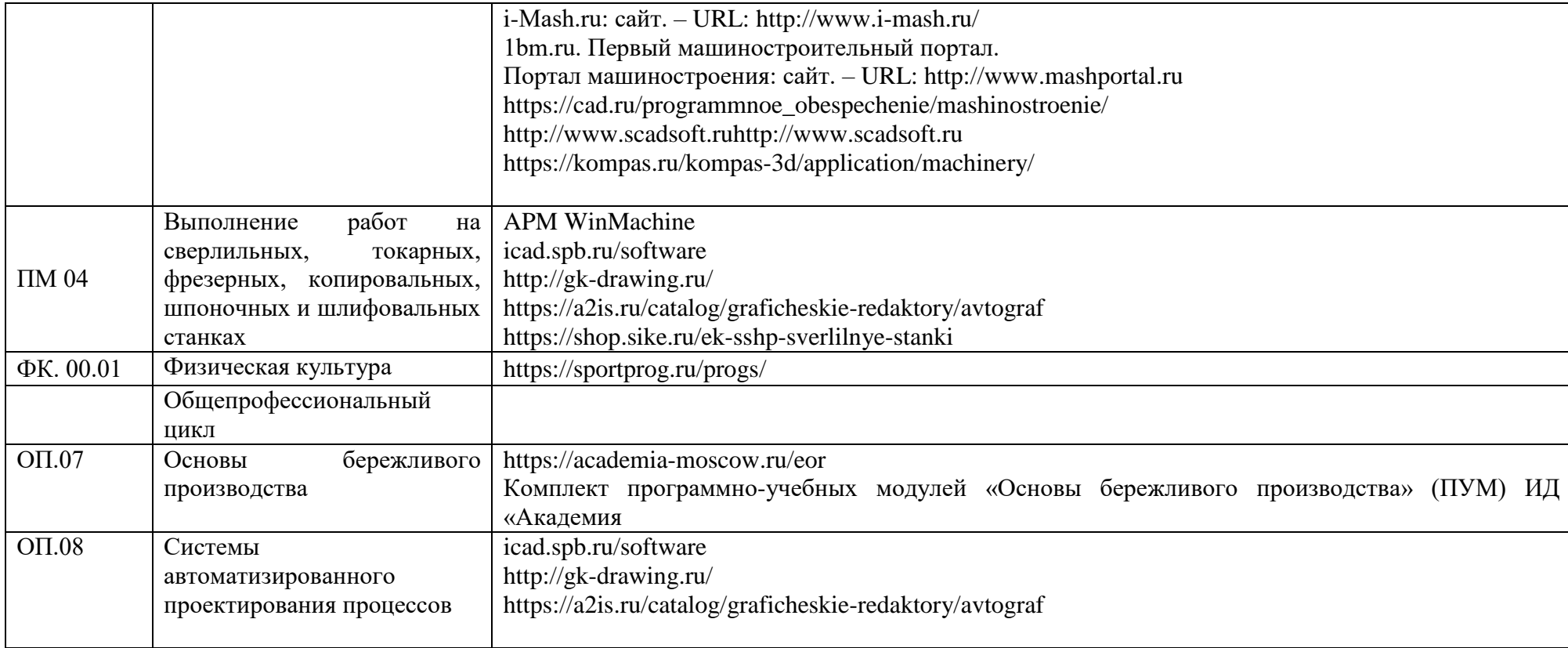